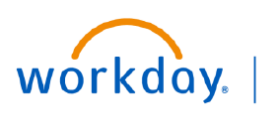

**VUMC BUSINESS EDUCATION** 

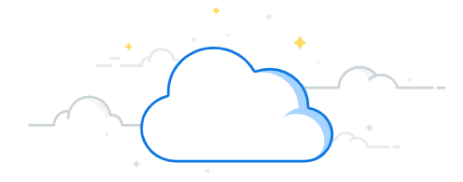

## **Create Requisition from a Template**

Requisitions created in Workday and approved by a manager will trigger the creation of a Purchase Order. Workday allows templates and prior requisitions (for supplies only) to be used when creating new requisitions. These templates are configured for departments and are adapted by Workday based upon item usage. They can be selected each time a requisition is created. Follow the steps below to create a requisition using a template.

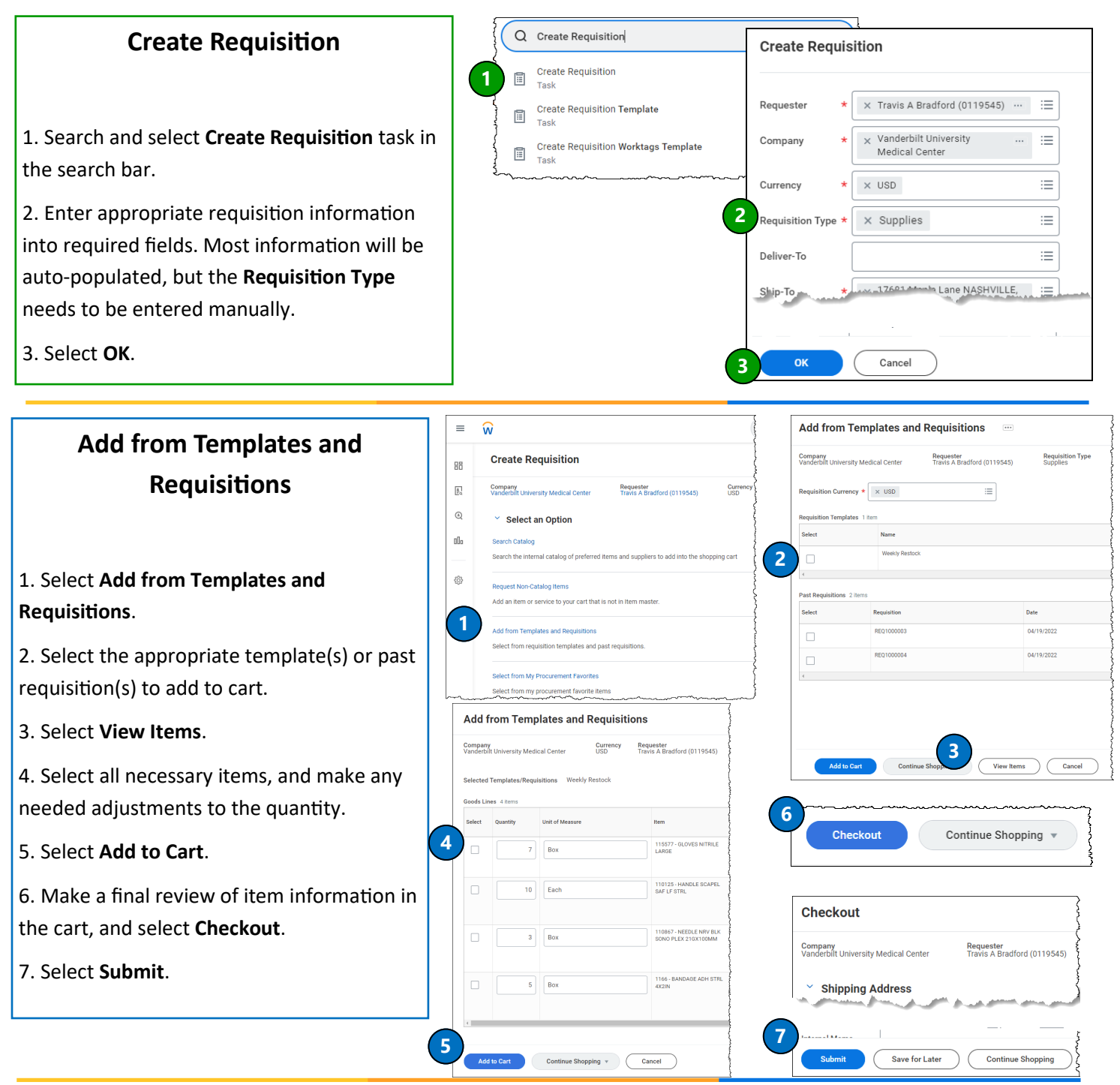

**QUESTIONS?**